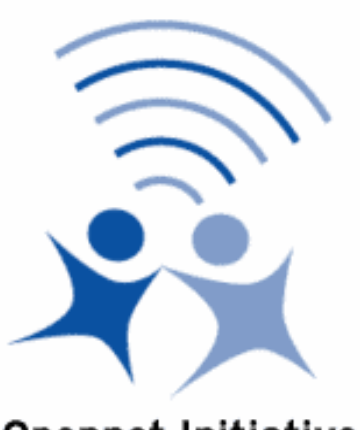

### Opennet CA Workshop Zertifikate

**Opennet Initiative** 

#### Opennet Initiative e.V. <http://www.opennet-initiative.de/>

2011-09-19 Frieda23

## Opennet CA

- Zertifizierungsstelle ("Certification Authority")
- Signieren von Zertifikatsanfragen
- Basis ist OpenSSL Software
- Hosting auf heartofgold
- Alternativ: Unter-/Sub-CA ("Intermediate-CA")

• Einsatz für Verwaltung von OpenVPN Zugängen

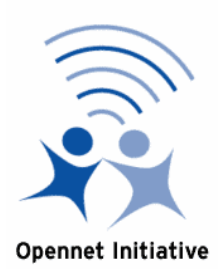

### Zertifikate

Schlüsselgenerierung (KEY) • bleibt immer beim Nutzer!

Zertifikatsanfragen (CSR)

- Access Point
- Mobiler Knoten
- Usergateway

Signatur durch  $CA \rightarrow Z$ ertifikat (CRT)

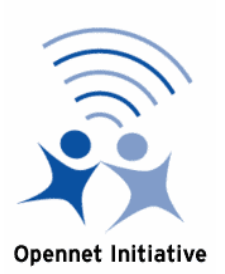

## KEY u. CSR erzeugen

# openssl req -days 3650 -nodes -new -keyout keys\1\_aps\_on.key -out keys\1\_aps\_on.csr -config openssl.cnf

- Common Name (eg, your name or your server's hostname) []: 1.aps.on
- Email Address [mail@host.domain]: du@provider.tld

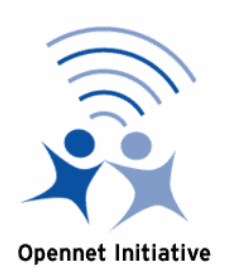

### Signieren / CRT erzeugen

#### **Nutzerzertifikat (AP/Mobiler Knoten)**

# openssl ca -config openssl.cnf -days 3650 -in csrs\1\_on\_aps.csr -out certs\1\_on\_aps.crt

heartofgold:

/etc/openvpn/auth/opennet

# sign.sh 1 aps.on

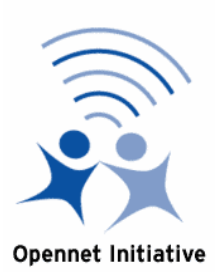

## Signieren / CRT erzeugen

#### **Usergateway Zertifikat**

# openssl ca -config openssl.cnf -days 3650 -in csrs\1\_on\_ugw.csr -out certs\1\_on\_ugw.crt

heartofgold:

/etc/openvpn/auth/opennet\_usergateways

# sign.sh 1\_on\_ugw

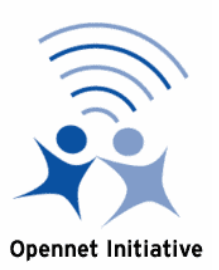

# OpenVPN Zugang aktivieren

- Für ein Zertifikat einen VPN Zugang aktivieren, nur notwendig für Nutzerzertifikate.
- Mitgliedschaft notwendig / prüfen.

opennetca@heartofgold:~/opennet\_users # touch 1.aps.on

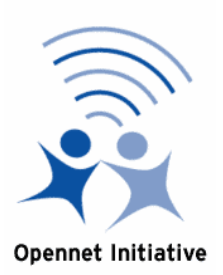

#### Weiter lesen....

**Opennet** 

<https://wiki.opennet-initiative.de/wiki/OpenVPN> https://wiki.opennet-initiative.de/wiki/Opennet CA

#### **Wikipedia**

[http://de.wikipedia.org/wiki/Digitales\\_Zertifikat](http://de.wikipedia.org/wiki/Digitales_Zertifikat) [http://de.wikipedia.org/wiki/Certification\\_Authority](http://de.wikipedia.org/wiki/Certification_Authority) <http://de.wikipedia.org/wiki/OpenSSL>

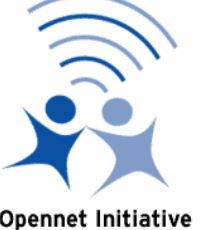

# Über den Tellerrand...

• Schon einmal mit XCA gearbeitet?

- Versendest du signierte und/oder verschlüsselte E-Mails?
- Kennst du CAcert?

- $\bullet$  Was ist X.509?
- Was sind PEM, DER, PKCS#7, PKCS#12?